## The package cascade*<sup>∗</sup>*

F. Pantigny fpantigny@wanadoo.fr

July 5, 2020

#### **Abstract**

The LaTeX package cascade provides a command \Cascade to do constructions to present mathematical demonstrations with successive braces for the deductions.

#### <span id="page-0-0"></span>**1 Presentation**

The package cascade provides a command \Cascade which allows constructions like the following where the size of the right brace is computed on only a part of the LaTeX elements composed on the left.

> $det(A) =$  $\begin{array}{c} \hline \end{array}$ 3 4 *−*1 7  $\neq 0$  and, therefore, *A* is inversible yet *AX* = *Y*  $\Delta$  $\mathcal{L}$  $\mathbf{J}$ hence,  $X = A^{-1}Y$

```
\Cas\cade{\$\det(A) = \begin{pmatrix}3&4\\ -1&7\end{pmatrix}\neq 0\{and, therefore, $A$ is inversible}%
        {}%
        {yet $AX=Y$}
hence, X = A^{-1}Y
```
The command \Cascade takes its four arguments as follow :

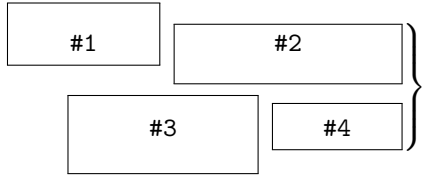

The commands \Cascade can be nested as in the following example :

$$
(BH) \perp (AC)
$$
  
\n
$$
(OC) \perp (AC)
$$
  
\n
$$
(CH) \perp (AB)
$$
  
\n
$$
(OB) \perp (AB)
$$
  
\nhence 
$$
(CH) || (OB)
$$
  
\nhence 
$$
(CH) || (OB)
$$
  
\nhence 
$$
(OBHC)
$$
 is a parallelogram  
\n
$$
(OB) \perp (AB)
$$

*<sup>∗</sup>*This document corresponds to the version 1.1 of cascade, at the date of 2020/07/05.

For the lisibility of such constructions, a simplified version of \Cascade is available, named \ShortCascade.

The code  $\S$ hortCascade{X}{Y} is merely a shortcut for the code  $\Cascade{}_{X}{}_{Y}$ .

The preceding example can be coded with two commands \ShortCascade and an encompassing command \Cascade:

```
\Cascade{\ShortCascade{$(BH) \perp (AC)$}
                      {$(OC) \perp (AC)$}}
        {hence\enskip $(BH) \parallel (OC)$}
        {\ShortCascade{$(CH) \perp (AB)$}
                      {$(OB) \perp (AB)$}}
        {hence\enskip $(CH) \parallel (OB)$}
hence $(OBHC)$ is a parallelogram
```
#### <span id="page-1-0"></span>**2 The option t**

With the option  $t$  in the encompassing command  $\text{Cascade}$ , a whole strucutre of nested commands \Cascade is aligned on the top line.

When the key t is used, if we wish to add some text after the structure, we have to put that text between angle brackets in order to have that text aligned with the last brace.

```
\begin{enumerate}
\item \Cascade[t]{\ShortCascade{$(BH) \perp (AC)$}{$(OC) \perp (AC)$}}
        {hence\enskip $(BH) \parallel (OC)$}
        {\Cascade{}{$(CH) \perp (AB)$}{}{$(OB) \perp (AB)$}}
        {hence\enskip $(CH) \parallel (OB)$}
        <hence $(OBHC)$ is a parallelogram>
\end{enumerate}
```
1. (*BH*) *⊥* (*AC*) (*OC*) *⊥* (*AC*)  $\lambda$ hence (*BH*) *∥* (*OC*) (*CH*) *⊥* (*AB*) (*OB*) *⊥* (*AB*)  $\mathcal{L}$ hence (*CH*) *∥* (*OB*)  $\mathbf{A}$  $\overline{a}$  $\Big\}$ hence (*OBHC*) is a parallelogram

#### <span id="page-1-1"></span>**3 Other options**

- The option space-between is a TeX dimension described on the following figure. Its initial value is 0*.*5 em. It applies to the current command \Cascade but also to the possible nested commands.
- The option interline can be used to *increase* the "interline" showed in the following picture. The initial value of interline is 0 pt and applies only to the current command \Cascade.
- The option interline-all changes the default value of interline used by the current command \Cascade and all the possible nested commands \Cascade.

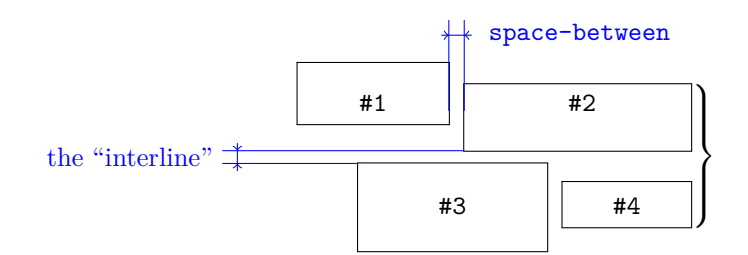

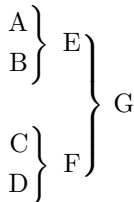

\Cascade[interline-all=4mm]{\ShortCascade{A}{B}}{E}{\ShortCascade{C}{D}}{F} G

A B  $\mathbf{A}$  $\mathcal{L}$  $\mathbf{J}$ E  $\mathcal{C}$ D  $\mathbf{A}$  $\mathcal{L}$  $\mathbf{J}$ F  $\lambda$  $\overline{\mathcal{L}}$  $\Bigg\}$ G

The options can also be given at the document level with the command \CascadeOptions. In this case, the scope of the declarations is the current TeX group (these declarations are "semi-global").

#### <span id="page-2-0"></span>**4 Technical remark**

The package \Cascade is designed to provide by default results similar to the those given by the environments of amsmath — and mathtools — especially {aligned}.

```
\[\left.\begin{aligned}
& A = \sqrt{a^2+b^2} \\
& B = \frac{ax+b}{cx+d}\end{aligned}\right\}\]
                                                                             A = \sqrt{a^2 + b^2}B = \frac{ax + b}{a}cx + d
                                                                                             \mathbf{A}\mathcal{L}\frac{1}{2}\ShortCascade{$\displaystyle A = \sqrt{a^2+b^2}{$B = \dfrac{ax+b}{cx+d}}A = \sqrt{a^2 + b^2}B = \frac{ax + b}{a}cx + d
                                                                                             <sup>1</sup>
                                                                                             \mathcal{L}\frac{1}{2}
```
The package cascade constructs the braces with the classical pair \left-\right of TeX. However, the extensible delimiters, in TeX, cannot take all sizes. We give, in the following example, the braces obtained when surrounding vertical rules from 6 mm to 17 mm (the code is in expl3).

\int\_step\_inline:nnnn 6 1 {17} { \$\left.\hbox{\vrule height #1 mm}\right\}\$\quad }

$$
\left|\left\{\begin{array}{c}1\\1\end{array}\right\}\right|=\left|\left\{\begin{array}{c}1\\1\end{array}\right\}\right|=\left|\left\{\begin{array}{c}1\\1\end{array}\right\}\right|=\left|\left\{\begin{array}{c}1\\1\end{array}\right\}\right|=\left|\left\{\begin{array}{c}1\\1\end{array}\right\}\right|=\left|\left\{\begin{array}{c}1\\1\end{array}\right\}\right|=\left|\left\{\begin{array}{c}1\\1\end{array}\right\}\right|=\left|\left\{\begin{array}{c}1\\1\end{array}\right\}\right|=\left|\left\{\begin{array}{c}1\\1\end{array}\right\}\right|=\left|\left\{\begin{array}{c}1\\1\end{array}\right\}\right|=\left|\left\{\begin{array}{c}1\\1\end{array}\right\}\right|=\left|\left\{\begin{array}{c}1\\1\end{array}\right\}\right|=\left|\left\{\begin{array}{c}1\\1\end{array}\right\}\right|=\left|\left\{\begin{array}{c}1\\1\end{array}\right\}\right|=\left|\left\{\begin{array}{c}1\\1\end{array}\right\}\right|=\left|\left\{\begin{array}{c}1\\1\end{array}\right\}\right|=\left|\left\{\begin{array}{c}1\\1\end{array}\right\}\right|=\left|\left\{\begin{array}{c}1\\1\end{array}\right\}\right|=\left|\left\{\begin{array}{c}1\\1\end{array}\right\}\right|=\left|\left\{\begin{array}{c}1\\1\end{array}\right\}\right|=\left|\left\{\begin{array}{c}1\\1\end{array}\right\}\right|=\left|\left\{\begin{array}{c}1\\1\end{array}\right\}\right|=\left|\left\{\begin{array}{c}1\\1\end{array}\right\}\right|=\left|\left\{\begin{array}{c}1\\1\end{array}\right\}\right|=\left|\left\{\begin{array}{c}1\\1\end{array}\right\}\right|=\left|\left\{\begin{array}{c}1\\1\end{array}\right\}\right|=\left|\left\{\begin{array}{c}1\\1\end{array}\right\}\right|=\left|\left\{\begin{array}{c}1\\1\end{array}\right\}\right|=\left|\left\{\begin{array}{c}1\\1\end{array}\right\}\right|=\left|\left\{\begin{array}{c}1\\1\end{array}\right\}\right|=\left|\left\{\begin{array}{
$$

#### <span id="page-3-16"></span>**5 Implementation**

```
1 \RequirePackage{13keys2e}
```

```
2 \ProvidesExplPackage
```

```
3 {cascade}
```

```
4 {\myfiledate}
```

```
5 {\myfileversion}
```

```
6 {Easy presentation of demonstrations in cascades}
```
<span id="page-3-13"></span><sup>7</sup> \RequirePackage{xparse}

\spread@equation We will use the command \spread@equation of amsmath to increase the interline in the commands \Cascade. When used, this command becomes no-op (in the current TeX group).

> Nevertheless, we want the extension cascade available without amsmath. That's why we give a definition of  $\simeq$  and  $\zeta$  are added only if amometh  $\zeta$ or mathtools — has not been loaded yet).

```
8 \cs_if_free:NT \spread@equation
 9 {
10 \cs_set_protected:Npn \spread@equation
11 \qquad \qquad \qquad \qquad \qquad \qquad \qquad \qquad \qquad \qquad \qquad \qquad \qquad \qquad \qquad \qquad \qquad \qquad \qquad \qquad \qquad \qquad \qquad \qquad \qquad \qquad \qquad \qquad \qquad \qquad \qquad \qquad \qquad \qquad \qquad \qquad 
12 \openup \jot
13 \cs_set_protected:Npn \spread@equation { }
\frac{14}{2} }
15 }
```
<span id="page-3-15"></span>Don't put \cs\_set\_eq:NN \spread@equation \prog\_do\_nothing: in the last line because this would raise errors with nested environments.

The dimension  $\lceil \cdot \rceil$  @@ interline dim will be the value of the vertical space added between the two boxes connected by the brace. <sup>16</sup> \dim\_new:N \l\_@@\_interline\_dim

<span id="page-3-2"></span>The dimension \1\_@@\_interline\_all\_dim is the default value of \1\_@@\_interline\_dim. This default value can be modified with the option interline-all. Therefore, when modified in the options of a command \Cascade, this value will affect all the possible nested commands.

```
17 \dim_new:N \l_@@_interline_all_dim
```
The dimension  $\lceil \log \rceil$  space\_between\_dim is the horizontal space inserted between the two elements of the same row of the construction.

```
18 \dim_new:N \l_@@_space_between_dim
19 \dim_set:Nn \l_@@_space_between_dim { 0.5 em }
20 \bool_new:N \l_@@_t_bool
21 \bool_new:N \l_@@_main_command_bool
22 \bool_new:N \l_@@_nested_command_bool
23 \bool_new:N \l_@@_first_argument_bool
```
<span id="page-3-4"></span><span id="page-3-0"></span>The set of keys cascade/command will be used for the commands \Cascade.

```
24 \keys_define:nn { cascade / command }
25 {
The key t means that the command \Cascade will be aligned upwards.
26 t .code:n =
27 \bool_if:NTF \l_@@_t_bool
28 { \msg_error:nn { cascade } { t~option~already~set } }
\hfill \texttt{29} \qquad \qquad \texttt{\{} \bool\_set\_true: N \luo@\_t\_bool \} \;\; ,
```

```
30 t .value_forbidden:n = true ,
```
The option interline is the vertical space added between the two items connected by a brace.

```
31 interline .dim set: N = \l @Q interline dim,
```
<sup>32</sup> interline .value\_required:n = true ,

The option interline-all will change the value of interline for all the commands \Cascade, even the nested commands.

```
33 interline-all .code:n =
34 \sim 5
35 \dim_set:Nn \l_@@_interline_all_dim { #1 }
36 \dim_set:Nn \l_@@_interline_dim { #1 }
37 },
38 interline-all .value_required:n = true ,
```
The option space-between is the horizontal space inserted between the two elements of the same row of the construction.

```
39 space-between .dim_set:N = \lceil \frac{00}{2} \rceil space_between_dim ,
40 space-between .value_required:n = true
41 }
```
The set of keys cascade/global will be used for the command  $\text{CascadeOptions}$  (which fixes the options at a "global" level).

```
42 \keys_define:nn { cascade / global }
43 \{44 interline-all .dim_set:N = \l_@@_interline_all_dim ,
45 interline-all .value_required:n = true ,
46 space-between .dim_set:N = \lceil \frac{1}{\log n} \rceil space_between_dim ,
47 space-between .value_required:n = true
48 }
```
\CascadeOptions The command \CascadeOptions is the command to set the options of the cascade at the document level (these options are set in a local way in the sense of the TeX groups). <sup>49</sup> \NewDocumentCommand \CascadeOptions { m }

```
50 { \keys_set:nn { cascade / global } { #1 } }
```
\Cascade The command \Cascade is the main command of this package.  $_{51}$  \NewDocumentCommand \Cascade { O { } m m m n D < > { } } <sup>52</sup> {  $53$  \if\_mode\_math: <sup>54</sup> \msg\_error:nn { cascade } { Cascade~in~math~mode }  $55$  \fi: <sup>56</sup> \mode\_leave\_vertical:

<span id="page-4-15"></span><span id="page-4-12"></span>The dimension  $\gtrsim$  @@ yoffset dim will be used by the option t.

```
57 \bool_if:NF \l_@@_nested_command_bool
```

```
58 {
^{59} \dim_gzero_new:N \g_@@_yoffset_dim
60 \bool_set_true:N \l_@@_first_argument_bool
61 }
62 \group_begin:
63
64 \spread@equation
65 \dim_set_eq:NN \l_@@_interline_dim \l_@@_interline_all_dim
66 \keys_set:nn { cascade / command } { #1 }
67 \box_clear_new:N \l_@@_box_one
68 \box_clear_new:N \l_@@_box_two
69 \box_clear_new:N \l_@@_box_three
70 \box_clear_new:N \l_@@_box_four
71 \hbox_set:Nn \l_@@_box_one
72 \qquad \qquad \qquad73 \bool set true:N \l @@ first argument bool
74 \bool_set_true:N \l_@@_nested_command_bool
75 #2
76 }
77 \hbox_set:Nn \l_@@_box_two { #3 }
78 \hbox_set:Nn \l_@@_box_three
79 {
80 \bool_set_false:N \l_@@_first_argument_bool
81 \bool_set_true:N \l_@@_nested_command_bool
\overline{44}83 }
84 \hbox_set:Nn \l_@@_box_four { #5 }
```
<span id="page-5-19"></span><span id="page-5-18"></span><span id="page-5-16"></span><span id="page-5-15"></span><span id="page-5-13"></span><span id="page-5-10"></span><span id="page-5-3"></span>The dimension  $\lceil \cdot \cdot \rceil$   $\lll$   $\lll$   $\lll$   $\lll$   $\lll$   $\lll$   $\lll$   $\lll$   $\lll$   $\lll$   $\lll$   $\lll$   $\lll$   $\lll$   $\lll$   $\lll$   $\lll$   $\lll$   $\lll$   $\lll$   $\lll$   $\lll$   $\lll$   $\lll$   $\lll$   $\lll$   $\lll$   $\lll$   $\lll$   $\lll$   $\lll$   $\lll$   $\$ construction to make up for the "\smash[t]" of the box #1.

```
85 \dim_zero_new:N \l_@@_top_dim
86 \dim_set:Nn \l_@@_top_dim
87 {
88 \dim_max:nn
89 \c_zero_dim
\ { \box_ht:N \l_@@_box_one - \box_ht:N \l_@@_box_two }
91 }
```
<span id="page-5-7"></span>The dimension  $\lceil \cdot \cdot \rceil$  bottom\_dim is the space that we will have to add after the main construction to make up for the "\smash[b]" of the box #3.

```
92 \dim_zero_new:N \l_@@_bottom_dim
93 \dim_set:Nn \l_@@_bottom_dim
94 {
95 \dim_{\max:nn}96 \qquad \qquad \big\backslash c zero dim
_{97} { \box_dp:N \l_@@_box_three - \box_dp:N \l_@@_box_four }
98 }
```
<span id="page-5-4"></span>We do the "\smash[t]" of box #1 and the "\smash[b]" of box #3.

- <span id="page-5-8"></span>\box\_set\_ht:Nn \l\_@@\_box\_one \c\_zero\_dim
- <span id="page-5-11"></span>\box\_set\_dp:Nn \l\_@@\_box\_three \c\_zero\_dim

We can now construct the box.

```
101 \vbox_set:Nn \l_tmpa_box
```

```
102 {
103 \skip_vertical:N \l_@@_top_dim
104 \vbox_top:n
105 \left\{ \begin{array}{c} \end{array} \right.106 \@@_the_vcenter:nn { #2 } { #4 }
We update \g_@@_yoffset_dim.
107 \bool_if:NT \l_@@_first_argument_bool
108 \qquad \qquad \qquad \qquad \qquad \qquad \qquad \qquad \qquad \qquad \qquad \qquad \qquad \qquad \qquad \qquad \qquad \qquad \qquad \qquad \qquad \qquad \qquad \qquad \qquad \qquad \qquad \qquad \qquad \qquad \qquad \qquad \qquad \qquad \qquad \qquad \qquad109 \dim_set:Nn \l_tmpa_dim
110 \{ \boxtimes_1 N \l \tmtext{mpb\_box + \boxtimes_1 N \ll 1\_tmp}111 \lceil \ln p a \rceil \lceil \ln p a \rceil \lceil \ln p112 \dim_{add:Nn \l_tmp\_dim_{( \the \font{ontdim 22 \text{cont2 } })113 \dim_sub:Nn \l_tmpa_dim
114 { \dim_max:nn {\boxfont{ }x\_ht:N \l_@@box_two } {\backslash box_t:N \s{ } h} }115 \dim_gadd:Nn \g_@@_yoffset_dim \l_tmpa_dim
116 }
117 \hbox:n
118 \qquad \qquad \qquad \qquad \qquad \qquad \qquad \qquad \qquad \qquad \qquad \qquad \qquad \qquad \qquad \qquad \qquad \qquad \qquad \qquad \qquad \qquad \qquad \qquad \qquad \qquad \qquad \qquad \qquad \qquad \qquad \qquad \qquad \qquad \qquad \qquad \119 \c_math_toggle_token
120 \qquad \qquad \text{left}121 \box_use_drop:N \l_tmpb_box
122 \quad \text{right } \123 \c_math_toggle_token
124 \bool_if:NT \l_@@_t_bool
125 \left\{126 \bool_if:NF \l_@@_nested_command_bool
127128 \text{tl}_if\_empty: nF \{ #6 }129130 130 130 130 130 130 130 130 131 130 131 140 151 161 161 161 161 161 161 161 161 161 161 161 161 161 161 161 161 161 161 161 161 161 161 161 161 1
131 \#6\overline{\phantom{a}} \overline{\phantom{a}} \overline{\phantom{a}} \overline{\phantom{a}}\hspace{1.5cm} \left. \begin{array}{ccc} \end{array} \right\}134 }
135 }
136 \skip_vertical:N \l_@@_bottom_dim
137 }
138 }
139 \bool_if:NTF \l_@@_nested_command_bool
140 { \box_use_drop:N \l_tmpa_box }
141 {
```
<span id="page-6-17"></span><span id="page-6-13"></span><span id="page-6-6"></span><span id="page-6-5"></span><span id="page-6-4"></span><span id="page-6-3"></span><span id="page-6-0"></span>We are in the main command  $\text{Cascade}$  and, if the option  $t$  is in force, we have now to take into account that key.

```
142 \bool_if:NTF \l_@@_t_bool
143 \{ \boxtimes\_move\_down:nn \g\_@Q\_yoffset\_dim \{ \boxtimes.vN \l\_tmp\_box } \}144 { \box_use_drop:N \l_tmpa_box }
145 }
$\gamma_4$6147 }
```
The following macro is only for the lisibility of the code. 148 \cs\_new\_protected:Npn \@@\_the\_vcenter:nn #1 #2

```
149 {
150 \hbox_set:Nn \l_tmpb_box
151 {
152 \c_math_toggle_token
153 \vcenter
154 \left\{ \begin{array}{c} \end{array} \right\}155 \halign
156 \left\{ \begin{array}{c} \end{array} \right.157 \hbar i l ## \cr158 \hbox:n
159 \left\{160 \tilde{\tilde{t}}_j161 \left\{162 \box_use_drop:N \l_@@_box_one
163 \delta \skip_horizontal:n \l_@@_space_between_dim
164 }
165 \text{box\_use:N} \ l_@@\_box\_two\frac{166}{167} \strut
167 }
168 \qquad \qquad \text{cr}169 \noalign { \skip_vertical:n \l_@@_interline_dim }
170 \hbox:n
171 \qquad \qquad \qquad \qquad172 \tl_if_empty:nF { #2 }
173 \left\{174 \text{box\_use\_drop:N} \lq q\lq box\_three175 \skip_horizontal:n \l_@@_space_between_dim
176 }177 \box_use_drop:N \l_@@_box_four
178 \text{strut}179 }
180 \cr
181 }
182 }
183 \c_math_toggle_token
184 }
185 }
186 \msg_new:nnn
187 { cascade }
188 { Cascade~in~math~mode }
189 {
190 The~commands~\token_to_str:N \Cascade\
191 and~\token_to_str:N \ShortCascade\
192 should~be~used~in~text~mode~only.~However,~you~can~
193 go~on~for~this~time.
194 }
195 \msg_new:nnn
196 { cascade }
197 { t~option~already~set }
198 {
199 You~can't~use~the~key~'t'~here~because~it~has~been~set~
200 in~an~encompassing~command.~If~you~go~on,~this~key~will~be~
```

```
201 ignored.
202 }
```
\ShortCascade The command \ShortCascade is a simplified version of \Cascade with only two arguments.  $_{203}$  \NewDocumentCommand \ShortCascade { O { } m m }

<sup>204</sup> { \Cascade [ #1 ] { } { #2 } { } { #3 } }

### <span id="page-8-2"></span><span id="page-8-1"></span><span id="page-8-0"></span>**6 History**

#### **Changes between versions 1.0 and 1.1**

New option t.

# **Index**

The italic numbers denote the pages where the corresponding entry is described, numbers underlined point to the definition, all others indicate the places where it is used.

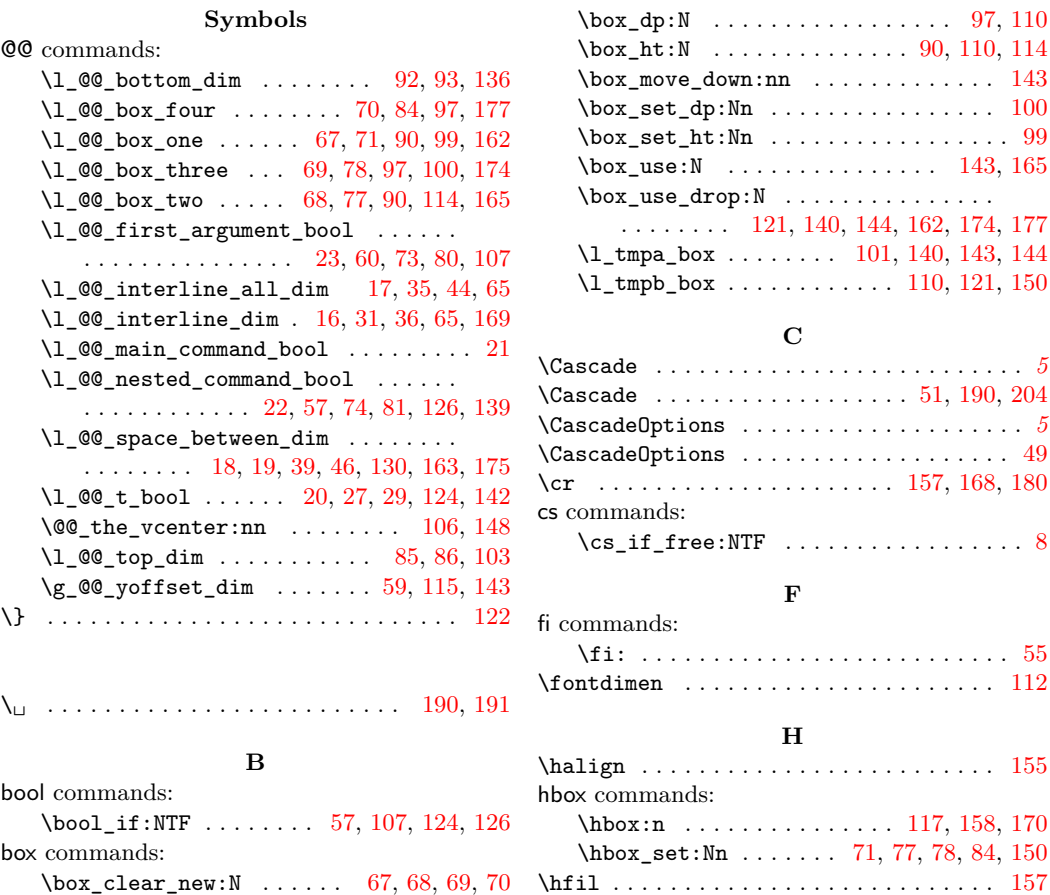

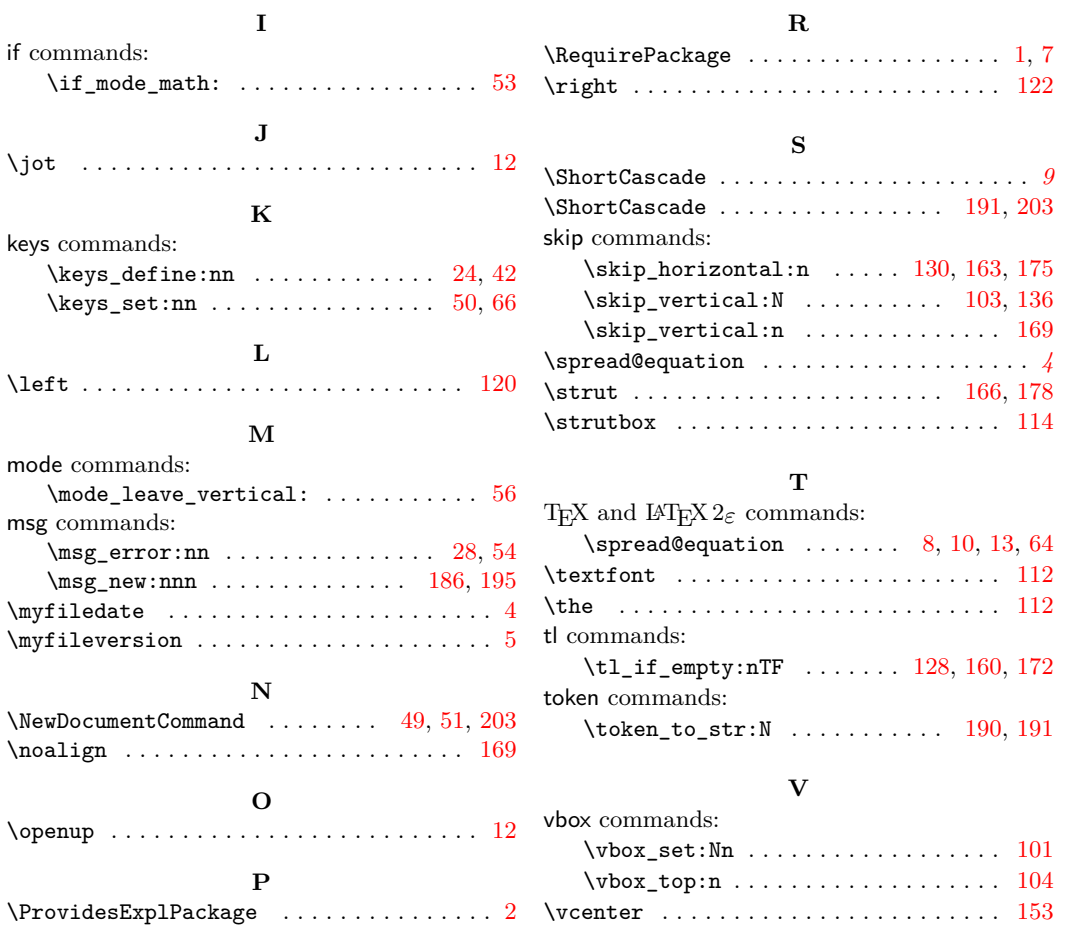

## **Contents**

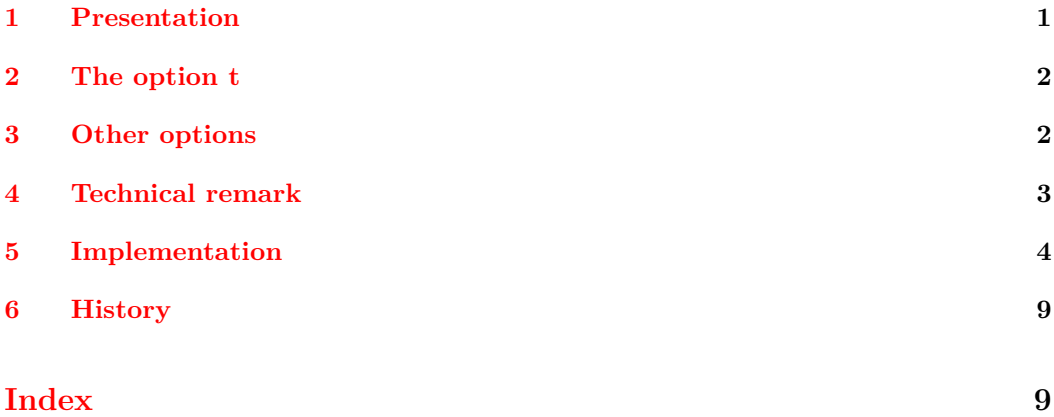